## Package 'zerotradeflow'

July 18, 2022

Type Package

Title An Implementation for the Gravitational Models of Trade

Version 0.1.0

Maintainer Alexandre Loures <alexandre.loures@protonmail.com>

Description A system for creating the bilateral trade flow between a country pair equal to zero. You provide the data, tell get\_zerotradeflow() which variables are of interest and it expands the base by creating the bilateral zero trade flow. The bases on the flow of trade between countries only report positive trade (greater than zero), however, for some analyzes of gravitacional models, data on zero flow is also necessary. Some examples for Gravity Model: Figueiredo and Loures (2016) [<doi:10.5935/0034-7140.20160015>](https://doi.org/10.5935/0034-7140.20160015) and Yotov, Piermartini, Monteiro and Larch <[https:](https://vi.unctad.org/tpa/web/docs/vol2/book.pdf) [//vi.unctad.org/tpa/web/docs/vol2/book.pdf](https://vi.unctad.org/tpa/web/docs/vol2/book.pdf)>.

License MIT + file LICENSE

Encoding UTF-8

Language English

LazyData true

LazyDataCompression xz

**Depends**  $R (= 3.5.0)$ 

Imports magrittr, tidyverse, rlang, dplyr, tidyr, purrr, cli

**Suggests** test that  $(>= 2.1.0)$ 

URL <https://github.com/AlexandreLoures/zerotradeflow>

BugReports <https://github.com/AlexandreLoures/zerotradeflow/issues> RoxygenNote 7.1.2 Repository CRAN NeedsCompilation no Author Alexandre Loures [aut, cre] (<<https://orcid.org/0000-0002-1288-0135>>) Date/Publication 2022-07-18 08:20:02 UTC

### <span id="page-1-0"></span>R topics documented:

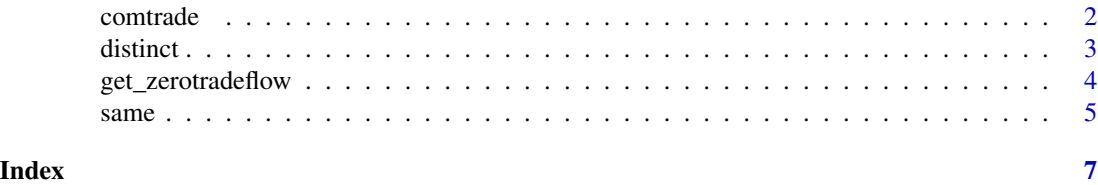

comtrade *A sample of the UN Comtrade Database.*

#### **Description**

A sample of the UN Comtrade Database prepared by the United Nations Department of Statistics with official international trade information.

#### Usage

comtrade

#### Format

A dataframe object.

#### Details

In the following example the original base (comtrade.rda) has only 229,585 information on positive bilateral trade flow (greater than zero). However, after expanding this base to also present the bilateral trade flow equal to zero, the new base will have 1,255,892 observations (both positive and zero flow). Note that the final size of the base will depend on the number of years, the number of exporting and importing countries and the items present in the base. Since the distinct number of exporting and importing countries has an important determining factor in the expansion of the base (see the examples with the distinct.rda and same.rda bases).

A dataset consisting of two years, 24 exporting countries, 24 importing countries, 1,241 Harmonized System codes and the value of exports in dollars. The data includes the following fields:

\* ano - Numeric. Year in which exports were carried out. \* ido - String. ISO code corresponding to the exporting country. \* idd - String. ISO code corresponding to the importing country. \* HS4 - Numeric. HS4 code corresponding to the merchandise sold. \* comercio - Numeric. Dollar value of exports.

#### Value

a dataframe object contains the five variables passed as parameters to the get\_zerotradeflow() function (year, exporter, importer, item, trade) including the bilateral trade flow equal to zero.

#### Source

Repository UN Comtrade.

#### <span id="page-2-0"></span>distinct 3

#### Examples

zeroflow <- get\_zerotradeflow(comtrade, ano, ido, idd, HS4, comercio)

distinct *Dataset composed of six different countries.*

#### Description

A dummy dataset to illustrate the final size of the base after expansion.

#### Usage

distinct

#### Format

A dataframe object.

#### Details

A dataset consisting of three years, three exporting countries, three importing countries, three Harmonized System code and value of exports (all data is fictitious). The data includes the following fields:

\* ano - Numeric. Year in which exports were carried out. \* ido - String. ISO code corresponding to the exporting country. \* idd - String. ISO code corresponding to the importign country. \* HS4 - Numeric. HS4 code corresponding to the merchandise sold. \* comercio - Numeric. Dollar value of exports.

#### Value

a dataframe object contains the five variables passed as parameters to the get\_zerotradeflow() function (year, exporter, importer, item, trade) including the bilateral trade flow equal to zero.

#### Examples

# Note that the distinct.rda base has six different countries (three

```
# exporters and three importers). Thus, when expanding this base, we have 81
```
# observations as a result.

<span id="page-3-0"></span>distinctflow <- get\_zerotradeflow(distinct, ano, ido, idd, HS4, comercio)

get\_zerotradeflow *Expand the dataset from the passed database as parameters.*

#### Description

Creates zero bilateral trade flow for a given pair of countries.

#### Usage

get\_zerotradeflow(data, year, exporter, importer, item, trade)

#### Arguments

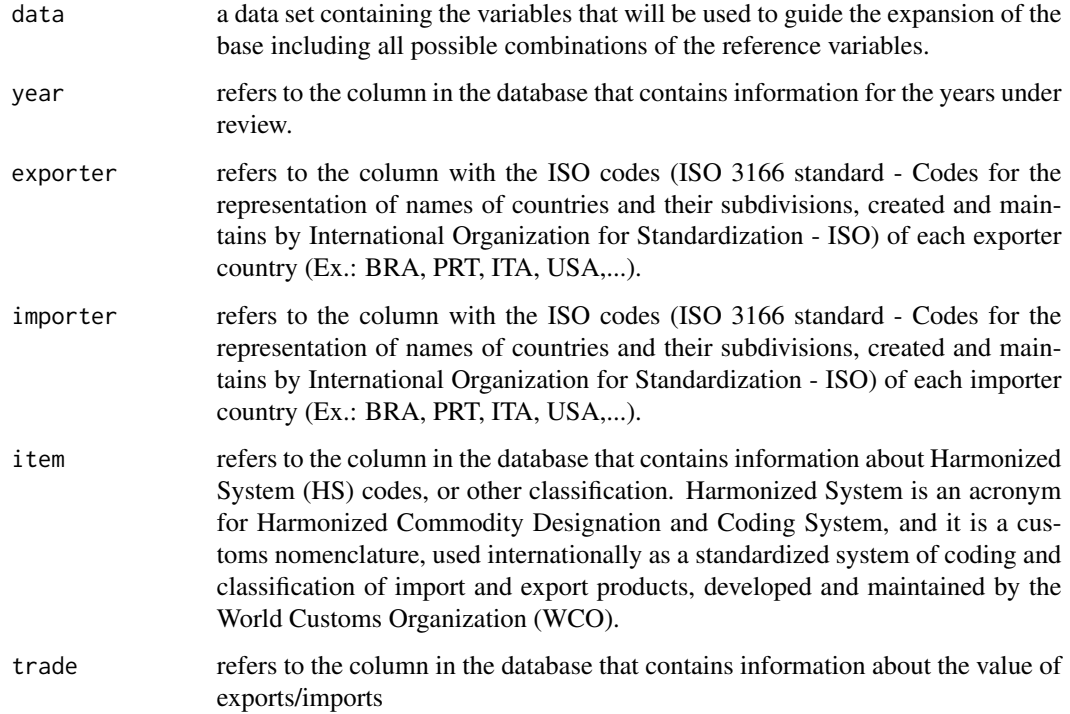

#### <span id="page-4-0"></span>same 5

#### Details

The zerotradeflow package allows generating the bilateral trade flow equal to zero of each country pair in each year present in the database passed in data parameter. Since, by default, data on bilateral trade flows of countries only report positive trade flows (flows greater than zero).

Function to expand the database with the bilateral trade flow equal to zero, passing the following parameters:

#### Value

a dataframe object contains the five variables passed as parameters to the get\_zerotradeflow() function (year, exporter, importer, item, trade) including the bilateral trade flow equal to zero.

same *Dataset composed of five different countries (BRA appears as both exporter and importer).*

#### Description

A dummy dataset to illustrate the final size of the base after expansion.

#### Usage

same

#### Format

A dataframe object.

#### Details

A dataset cosisting of three years, three exporting countries, three importing countries, three Harmonized System code and value of exports (all data is fictitious). The data includes the following fields:

\* ano - Numeric. Year in which exports were carried out. \* ido - String. ISO code corresponding to the exporting country. \* idd - String. ISO code corresponding to the importing country. \* HS4 - Numeric. HS4 code corresponding to the merchandise sold. \* comercio - Numeric. Dollar value of exports.

#### Value

a dataframe object contains the five variables passed as parameters to the get\_zerotradeflow() function (year, exporter, importer, item, trade) including the bilateral trade flow equal to zero.

#### Examples

# On the other hand, in the same.rda base, Brazil (BRA) appears as both an

- # exporter and an importer and, in this case, when expanding the base, there
- # are 72 observations as a result.

sameflow <- get\_zerotradeflow(same, ano, ido, idd, HS4, comercio)

# <span id="page-6-0"></span>Index

∗ comtrade comtrade, [2](#page-1-0) ∗ datasets distinct, [3](#page-2-0) same, [5](#page-4-0) ∗ international. comtrade, [2](#page-1-0) ∗ sample comtrade, [2](#page-1-0) ∗ trade comtrade, [2](#page-1-0) comtrade, [2](#page-1-0) distinct, [3](#page-2-0) get\_zerotradeflow, [4](#page-3-0)

same, [5](#page-4-0)